# **UTILIZAREA PACHETULUI DE PROGRAME jSNARK PENTRU RECONSTRUCŢIA ALGEBRICĂ A IMAGINILOR**

#### **Constantin Popa Ioana Pomparău**

cpopa@univ-ovidius.ro ioanapomparau@gmail.com

Universitatea "Ovidius" din Constanta

**Rezumat:** Cercetările privind reconstrucţia de imagini în tomografia computerizată începute în anii '50 au continuat cu lucrările lui G.T. Herman şi R. Gordon din anii '70, în care sunt propuse atât tehnici de generare a unor imagini model, cât și algoritmi eficienți de reconstrucție. În acest context a fost elaborată prima versiune a pachetului de programe SNARK, cu dezvoltările ulterioare, SNARK09 şi jSNARK. În prima parte a lucrării se descrie modul de utilizare a pachetului jSNARK pentru generarea de imagini model (fantome). Imaginea şi datele de proiecţie astfel obtinute sunt exportate si utilizate în mediul de programare MATLAB pentru efectuarea unor experimente de reconstrucţie cu algoritmi iterativi de tip Kaczmarz.

**Cuvinte cheie:** reconstrucţia algebrică a imaginilor; pachetul de programe jSNARK; algoritmul Kaczmarz.

**Abstract:** Research on the computerized tomography image reconstruction, started in the 50s, continued with the work of G.T. Herman and R. Gordon in the 70s. They proposed techniques for generating model images and also efficient algorithms for reconstruction. In this respect, a first version of the SNARK software package was developed. The current versions are SNARK09 and jSNARK. In the first part of this paper we describe how to use the jSNARK package to generate model images (ghosts). Image and projection data thus obtained are exported and used in the MATLAB programming environment to perform reconstruction experiments with Kaczmarz type iterative algorithms.

**Key words:** algebraic image reconstruction; jSNARK software package; Kaczmarz algorithm.

## **1. Generalităţi referitoare la reconstrucţia de imagini din proiecţii şi aplicaţia jSNARK**

Reconstrucția de imagini din proiecții reprezintă o problemă actuală, iar cercetătorii în domeniu au propus numeroşi algoritmi pentru a o rezolva (vezi [2, 4]). Pentru a evalua şi compara performanta diverselor metode se recomandă efectuarea de experimente numerice exhaustive. Aplicaţia jSNARK a fost dezvoltată pentru a oferi posibilitatea generării de fantome, imagini reprezentând sectiuni transversale anatomice, precum și date de proiectie, simulate într-un mod realist. De asemenea, implementează algoritmi clasici şi permite scrierea de programe definite de utilizator.

Prima variantă de SNARK a fost dezvoltată de Richard Gordon în 1970. Următoarele două versiuni, SNARK77 şi SNARK89 au fost scrise în limbajul de programare FORTRAN, iar la SNARK93 s-a folosit FORTRAN77. Începând cu SNARK05 s-a trecut la implementare în C++. Versiunile actuale, pe care le vom denumi generic SNARK, sunt SNARK09 (vezi documentaţia [1]), în C++ şi jSNARK (vezi documentaţia [5]), scrisă în limbajul JAVA.

Prin reconstructie de imagini din proiectii întelegem obtinerea imaginii unei distribuții bidimensionale folosind aproximări ale integralelor sale linie de-a lungul unui număr finit de drepte ale căror locaţii sunt cunoscute (pentru mai multe detalii vezi [2]).

În SNARK [2], o imagine este determinată de o regiune pătrată, cu centrul în originea sistemului cartezian și de o functie de două variabile, care are valoarea zero în afara acestei regiuni. Vom numi densitate valoarea functiei într-un punct  $(x, y)$ . În tomografia computerizată, densitatea unei imagini într-un punct *(x, y)* reprezintă coeficientul de atenuare pentru fascicolul

Revista Română de Informatică şi Automatică, vol. 23, nr. 4, 2013*http://www.rria.ici.ro* 15

de raze X ce trece prin  $\alpha$  tesuturile de la punctul  $(x, y)$ . Acesti coeficienți ai diferitelor țesuturi sunt în general cunoscuti (vezi [2, Tabelul 4.1]). Se presupune că aerul are densitate nulă.

Se realizează o discretizare a regiunii imaginii folosind un grid cu p elemente și se obțin  $n =$ *p x p* pătrate, denumite pixeli. Se consideră o scanare cu *m* raze de la surse la receptori. Obţinem o matrice de scanare de dimensiune *m × n* şi un vector de măsurători *b* din *R<sup>m</sup>*. În Figura 1 este ilustrat modul în care se calculează valorile componentelor matricei *A*. Rezolvând sistemul de ecuații liniare  $Ax = b$ , se calculează o aproximare a imaginii scanate.

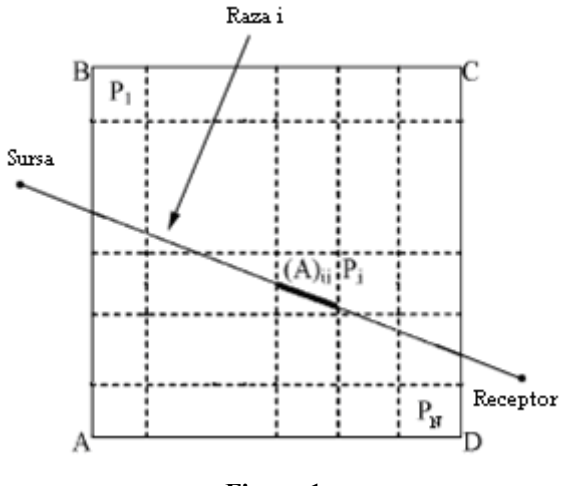

**Figura 1.** 

Pentru executia unui program SNARK se pot defini următoarele date de intrare [5, 1]:

- Date geometrice:
	- dimensiunea discretizării;
	- geometria razelor, i.e. paralele sau divergente;
	- numărul de direcții de proiecție;
	- lista direcţiilor de proiecţie.
- Imagine de test (optional):
	- imaginea fie este rezultată dintr-o rulare anterioară, fie este specificată prin descrierea de figuri geometrice.
- Date de projectie:
	- acestea sunt calculate experimental sau sunt generate de aplicatie.

Se pot colecta următoarele categorii de date de ieşire:

- Fantomele generate precum şi eventuale reconstrucţii rezultate în urma aplicării unor algoritmi (proprii SNARK sau definiti de utilizator)
- Evaluare a diferentei dintre reconstructiile obtinute
- Timpul de executie al masinii de calcul pentru fiecare instructiune si iteratie a unui algoritm.

Putem avea până la trei etape în execuția unui program SNARK:

- 1. Faza de generare a datelor;
- 2. Faza de initializare și reconstructie;
- 3. Faza de analiză.

Fiecare din etapele de mai sus foloseşte date de intrare şi produce date de ieşire. Unele dintre datele de ieșire corespunzătoare unei faze de execuție vor reprezenta date de intrare ale unei faze următoare.

În acest articol ne vom concentra pe studiul primei etape de executie. Ne interesează să generăm și să exportăm fantome și date proiectie, pentru a le utiliza ulterior în alte medii de programare. În Secţiunea 2 vom descrie şi exemplifica modalitatea de creare a datelor de test, iar în Sectiunea 3 le vom folosi pentru a construi în MATLAB o aproximare a imaginii initiale, folosind algoritmul Kaczmarz (vezi, e.g, [3]).

## **2. Crearea de fantome şi de date de proiecţie utilizând aplicaţia jSNARK**

În pachetul de programe jSNARK, imaginile de test, pe care le vom numi fantome, sunt o combinație de forme geometrice (obiecte) de tipul elipsă, dreptunghi, triunghi isoscel, sector de cerc sau segment de cerc (aria cuprinsă între o coardă şi arcul pe care îl întinde). Fiecare obiect va avea o altă rată de absorbție a razelor incidente, simulând diferite țesuturi. Utilizatorul va specifica și poziția, orientarea și dimensiunea formelor geometrice care compun o fantomă. Densitatea la un punct dat va fi calculată ca suma densităților obiectelor care trec prin acel punct. Se pot defini până la 7 nivele de energie corespunzătoare unui spectru de energie monocromatic sau policromatic. În Figura 2 este ilustrată o captură de ecran a interfetei grafice a aplicaţiei jSNARK.

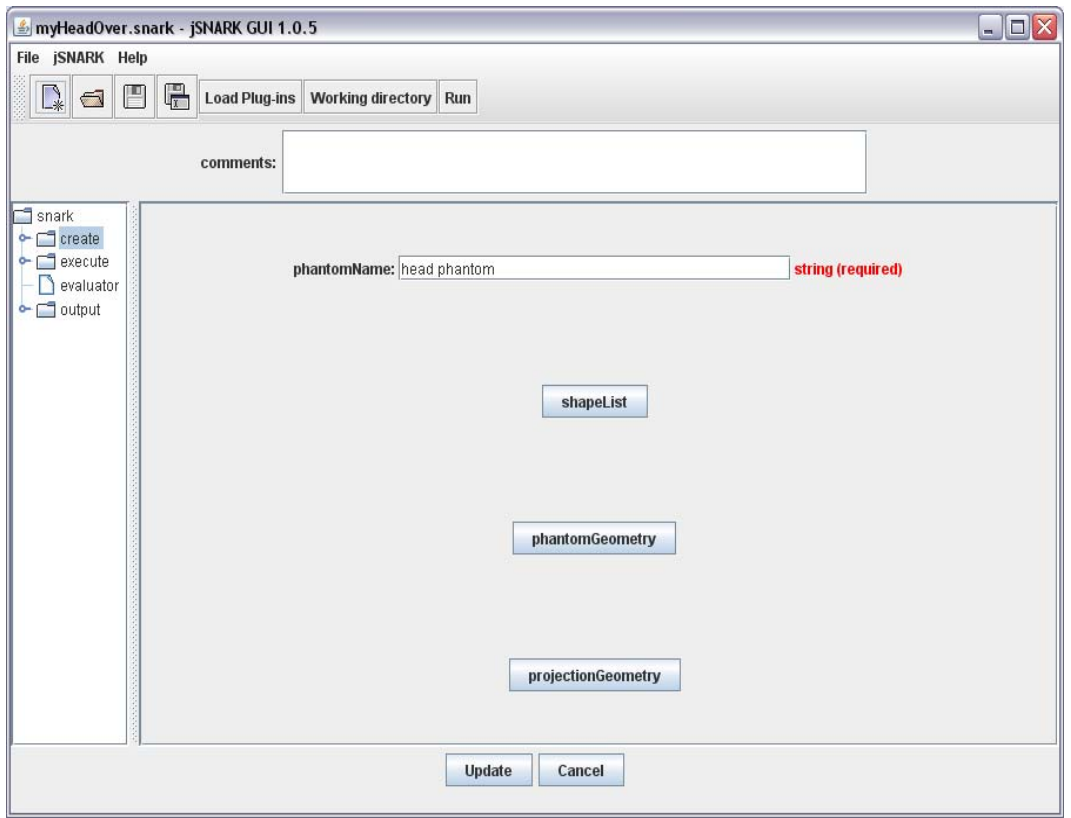

**Figura 2.**

Construim un studiu de caz, o fantomă reprezentând secţiunea transversală a unui cap de om în care apare un meningiom. Vezi Figurile 3–4. Definim şi datele de proiecţie în cadrul secţiunii "projection Geometry".

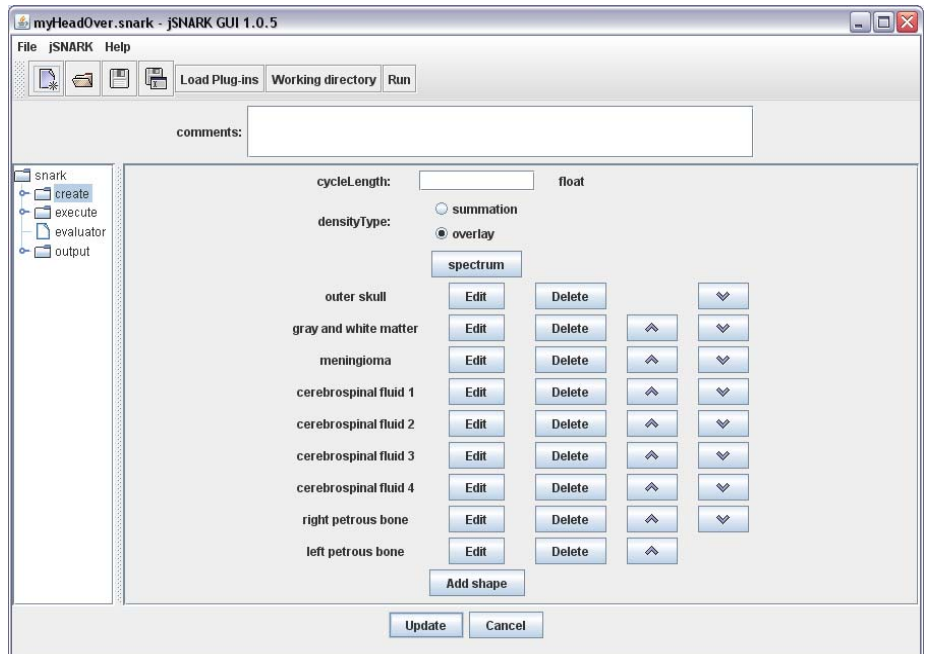

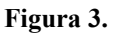

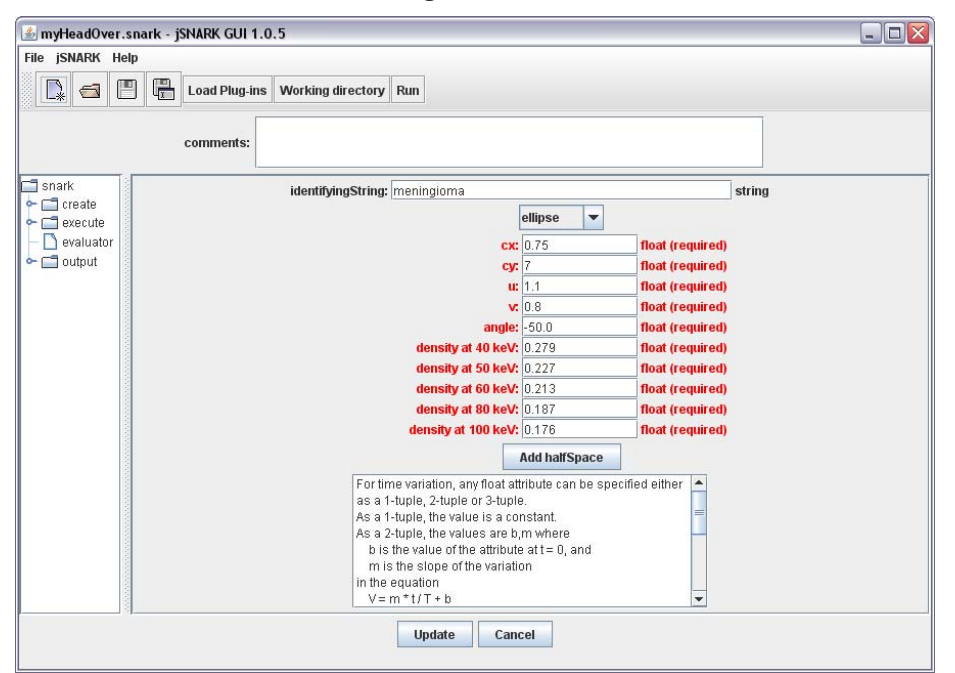

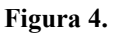

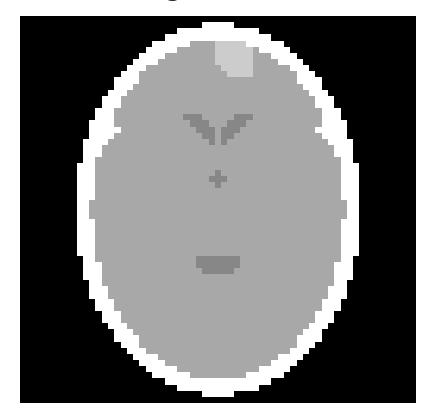

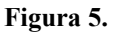

În urma unei execuţii jSNARK obţinem imaginea PNG din Figura 5. Această imagine are dimensiunea de *63 × 63* pixeli. Fiecare pixel are o valoare întreagă cuprinsă între 0 şi 255.

### **3. Algoritmul Kaczmarz pentru reconstrucţia de imagini din proiecţii**

În această secțiune vom prezenta pe scurt algoritmul propus de S. Kaczmarz în 1937 (vezi pentru detalii [4]). Acest algoritm iterativ, utilizat în reconstructia algebrică a imaginilor, foloseste proiectii succesive pe hiperplanele determinate de ecuatiile unui sistem liniar de forma  $Ax = b$ , unde *A* este o matrice de dimensiuni  $m \times n$  si *b* este un vector din *R<sup>m</sup>*. Notând cu *A<sub>i</sub>* linia *i* din matricea *A* (presupusă nenulă) şi cu *bi* componenta *i* din termenul liber *b*, algoritmul Kaczmarz se scrie astfel.

**Initializare:** Fie  $x^0$  din  $R^n$ .

**Pas iterativ:** Pentru orice *k ≥ 0*, se calculează

$$
x^{k+1} = P_{H_1} \circ P_{H_2} \circ \dots \circ P_{H_m} (x^k), \tag{1}
$$

unde  $H_i = \{x \in R^n, \langle x, A_i \rangle = b_i\}$  și  $P_{H_i}(x) = x - \frac{\langle x, A_i \rangle - b_i}{n} A_i$ *i*  $P_{H_i}(x) = x - \frac{\sqrt{x_i^2 + 1_i^2}}{n + 1^2} A$ *A*  $x, A_i \rangle - b$  $P_{H_i}(x) = x - \frac{\langle x, A_i \rangle - b_i}{\|x\|^2} A_i$ , pentru orice  $i \in \{1, 2, ..., n\}.$ 

Dacă folosim  $x^0 = 0$ , șirul generat de algoritmul Kaczmarz converge la soluția de normă minimă,  $x_{LS}$ , a sistemului  $Ax = b$ . Aceasta este în general diferită de soluția exactă (cea pe care vrem să o reconstruim), diferenţa fiind determinată de componenta din spaţiul nul al matricei *A* a imaginii exacte (vezi pentru detalii [4]).

O îmbunătățire a reconstrucției se obține introducând în algoritmul Kaczmarz o etapă de corecție bazată pe constrângerea componentelor aproximațiilor, de forma unei funcții *n*  $C: R^n \to [a, b] := [a_1, b_1] \times [a_2, b_2] \times ... \times [a_n, b_n] \subset R^n$  definită prin:

$$
(Cx)_i = \begin{cases} x_i, & pt. \ x_i \in [a_i, b_i] \\ a_i, & pt. \ x_i < a_i \\ b_i, & pt. \ x_i > b_i \end{cases}, \ (\forall) \ i \in \{1, 2, \dots, n\} \tag{2}
$$

Prezentăm mai jos algoritmul Kacmzarz care utilizează o constrângere de forma dată de ecuatia (2).

#### **Algoritmul Kaczmarz cu constrângeri**

**Initializare:** Fie  $x^0$  din  $R^n$ .

**Pas iterativ:** Pentru orice  $k \geq 0$ , se calculează

$$
x^{k+1} = C(P_{H_1} \circ P_{H_2} \circ \dots \circ P_{H_m}(x^k))
$$
\n(3)

#### **4. Rezultate numerice**

În această secţiune vom prezenta experimente de reconstrucţie relativ la imaginea generată în Secţiunea 2. Datele obţinute prin utilizarea pachetului jSNARK: imaginea exactă (vezi Figura 5), matricea de scanare *A* şi termenul liber *b*, sunt exportate pentru a putea fi prelucrate în

Revista Română de Informatică şi Automatică, vol. 23, nr. 4, 2013*http://www.rria.ici.ro* 19

mediul de programare MATLAB. Acesta se foloseşte ulterior la rezolvarea sistemului *Ax = b* pentru reconstrucția imaginii exacte. Împărțim valoarea fiecărui pixel al acesteia la 255 și obţinem imaginea din Figura 6**,** ilustrată în MATLAB, cu proprietatea că fiecare componentă apartine intervalului [0, 1].

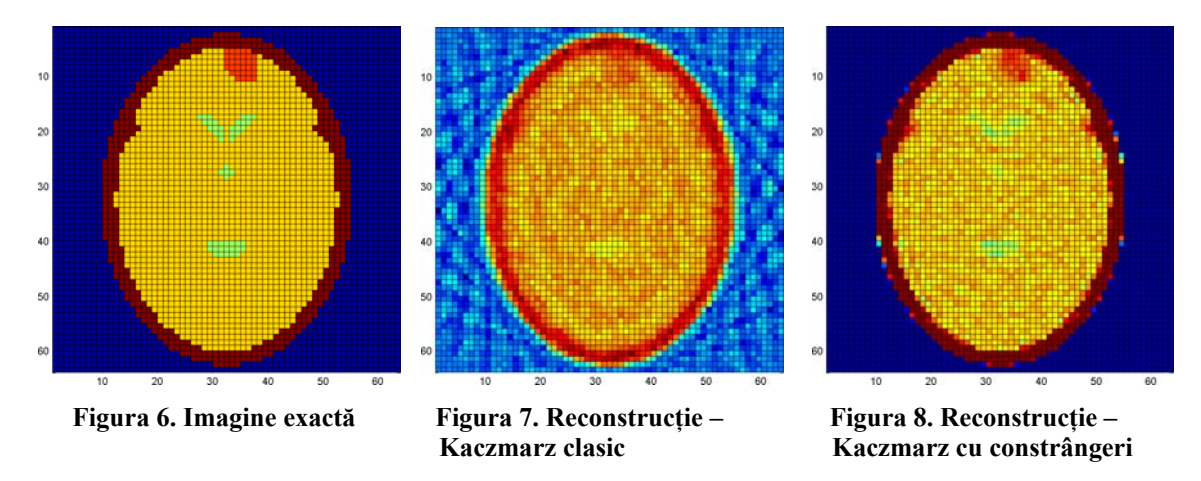

Pentru o aproximație inițială  $x^0 = 0$ , aplicăm algoritmul Kaczmarz, respectiv algoritmul Kaczmarz cu o constrângere definită prin (2) cu  $[a,b] = [0,1]^n$ . Pentru 500 de iterații rezultă cele două reconstrucţii din Figura 7, respectiv Figura 8. Se observă că în urma utilizării unei constrângeri se obține o aproximație mai bună a imaginii exacte.

### **BIBLIOGRAFIE**

- 1. **DAVIDI, R.; HERMAN, G. T.; KLUKOWSKA, J.:** SNARK09: a Programming System for the Reconstruction of 2D Images from 1D projections, 2012.
- 2. **HERMAN, G. T.:** The Fundamentals of Computerized Tomography: Image Reconstruction from Projections, Second Edition, Springer – Verlag, London, UK, 2009.
- 3. **KACZMARZ, S.:** Angenäherte auflösung von systemen linearer gleichungen. În: Bulletin International de l'Academie Polonaise des Sciences et des Lettres, vol. 53, 1937, pp. 355 – 357.
- 4. **POPA, C.:** Projection Algorithms Classical Results and Developments. Applications to Image Reconstruction. Lambert Academic Publishing – AV Akademikerverlag Gmbh & Co. KG, Saarbrücken, Germany, 2012.
- 5. **ROWLAND, S. W.:** jSNARK v1.0.4: a Programming System for the Reconstruction of Images from Projections.